## Windlicht mit Cricut gestalten

## **Anleitung № 2615**

Schwierigkeitsgrad: Einsteiger

Arbeitszeit: 30 Minuten

Kreieren Sie ein tolles **Weihnachts-Windlicht**. Mit den **Cricut Produkten** und unserer **kostenlosen Bild-Vorlage** ist dieses ganz einfach umzusetzen. Der Cricut Maker schneidet die Motive präzise aus und durch die selbstklebende Folie können Sie Ihr Windlicht leicht gestalten.

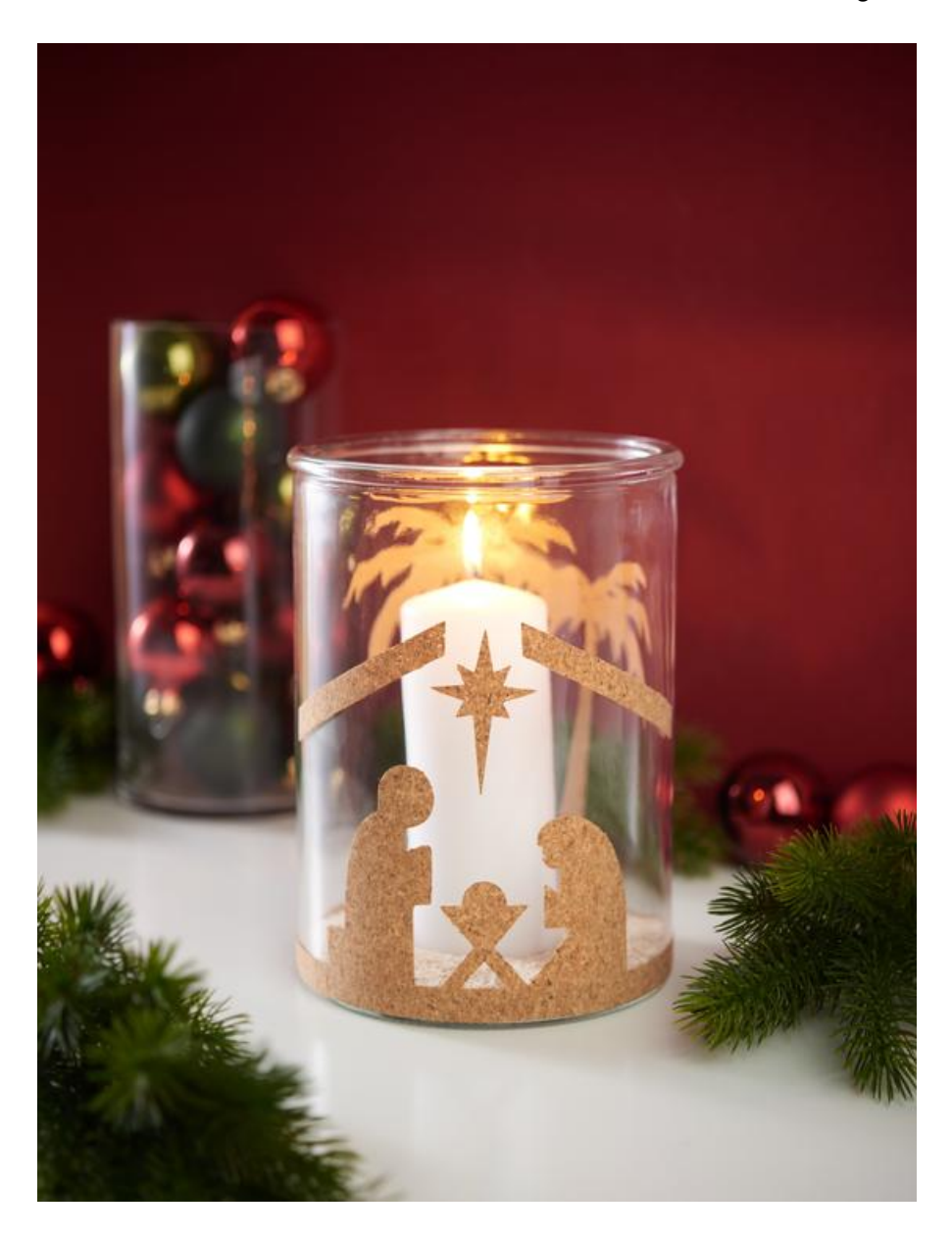

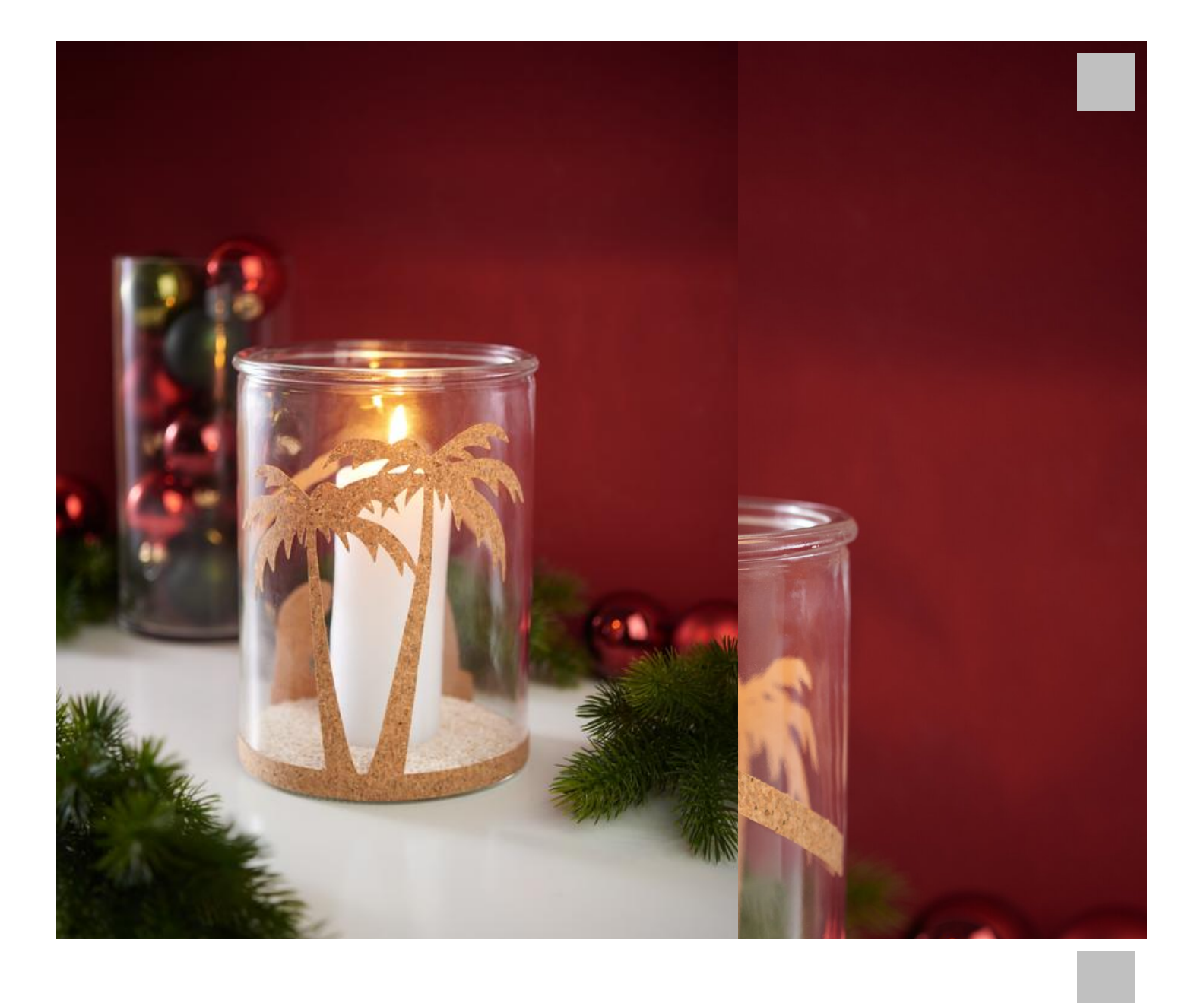

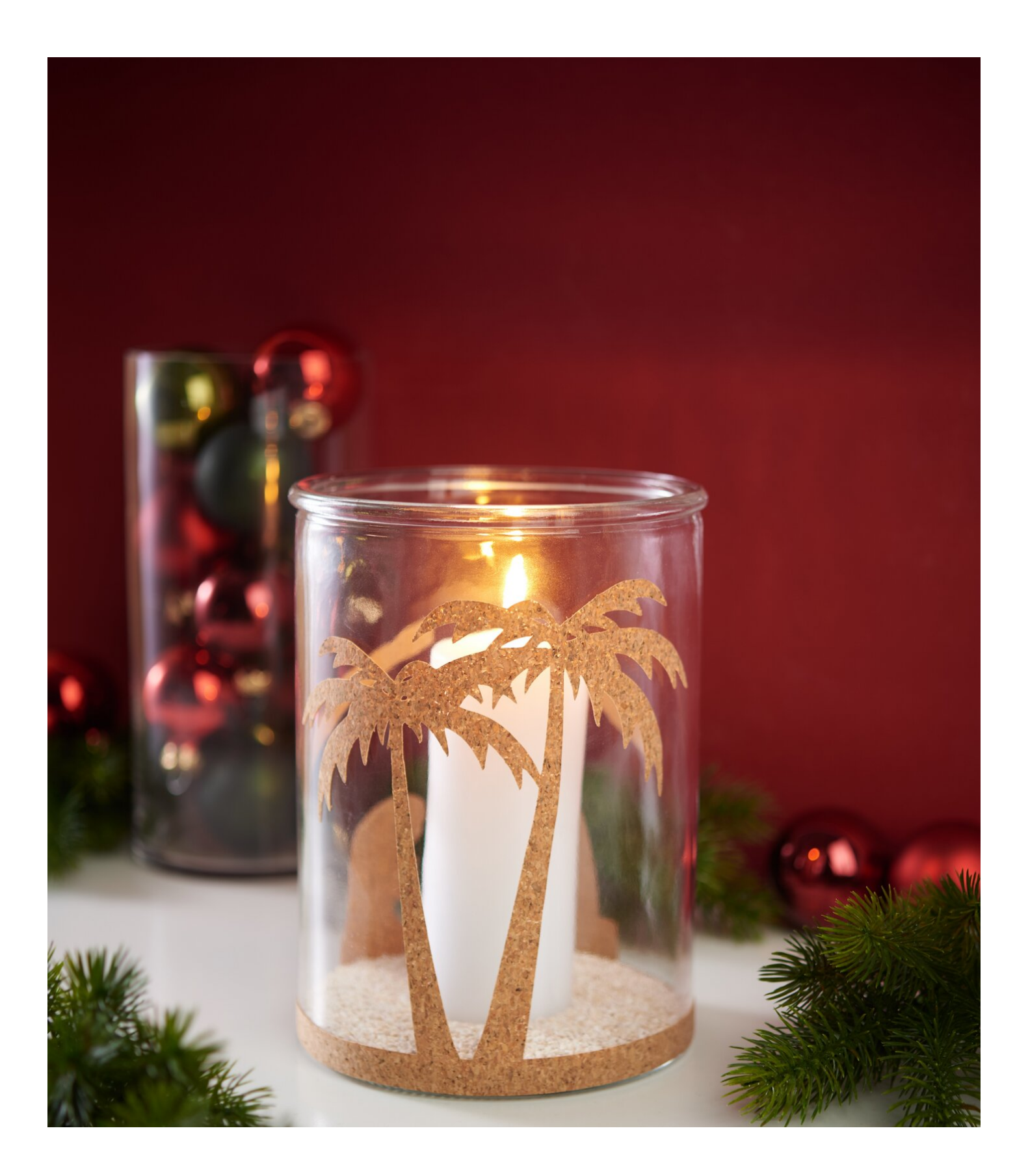